The Wisconsin Medicaid Promoting Interoperability (PI) Program is now closed. The last day eligible professionals could receive an incentive payment was December 31, 2021. This content will remain in place for historical reference until the end of September 2023.

## **Wisconsin Medicaid Promoting Interoperability Program Eligible Professional Application Process Guide**

The steps below outline the process for Eligible Professionals to complete the Wisconsin Medicaid Promoting Interoperability (PI) Program application.

**Note**: You are not required to complete Steps 1-3 each year. Read below to determine which step to start on:

- Start on [Step 4](#page-1-0) if you do **not** need to update any registration information at the Centers for Medicare & Medicaid Services (CMS) Promoting Interoperability Registration and Attestation (R&A) system.
- Start at **Step 3** if you need to update existing registration information at the R&A.
- Start at [Step 1](#page-0-1) if you are initiating a connection to work on behalf of an Eligible Professional.

<span id="page-0-1"></span><span id="page-0-0"></span>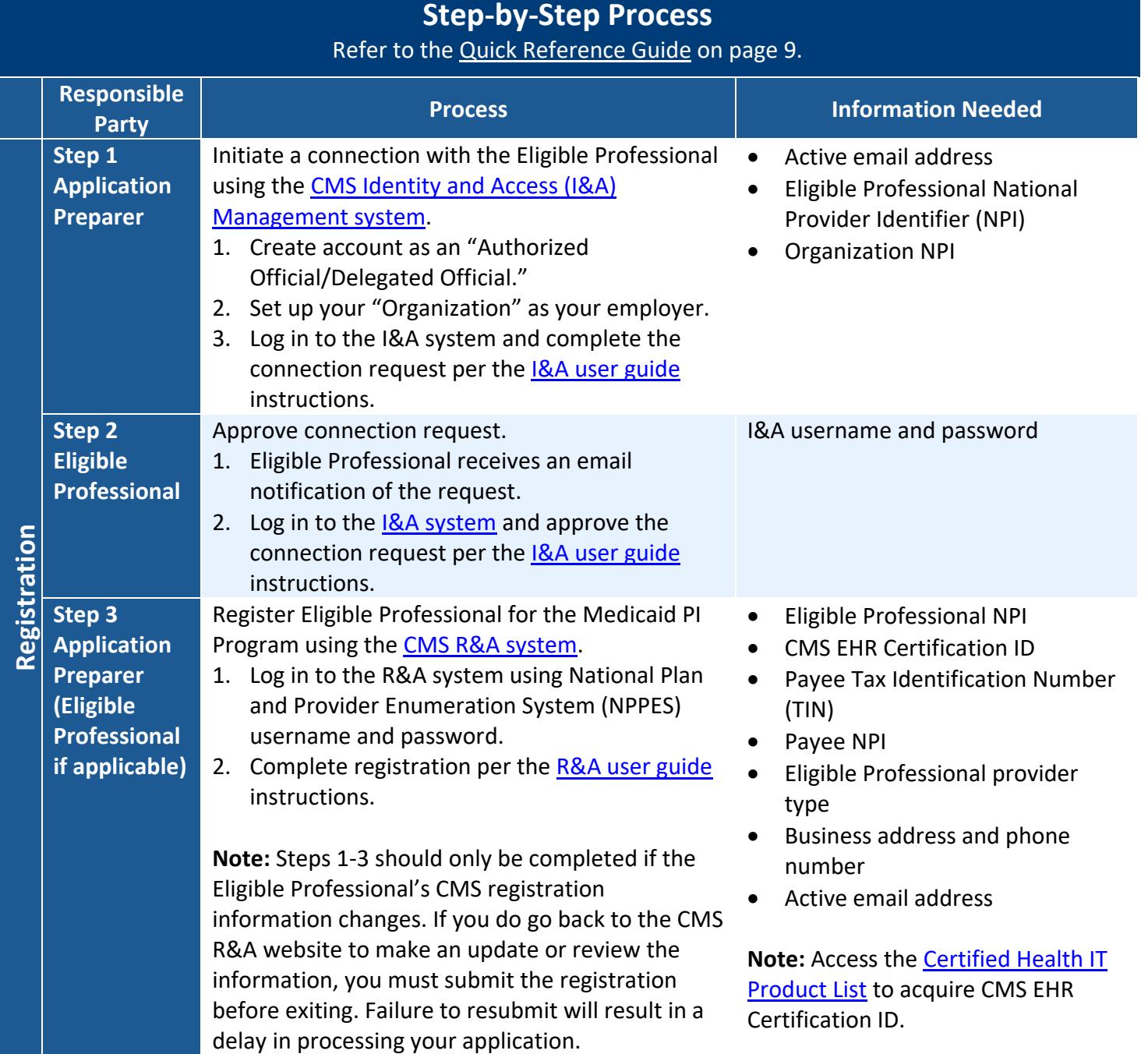

Processing **Processing**

## **- STOP -**

After submitting the registration file, wait 48 hours before proceeding to Step 4. The registration information will transfer from the R&A system to the ForwardHealth Portal. During this time, Eligible Professionals should not access or modify their registration with the R&A.

<span id="page-1-0"></span>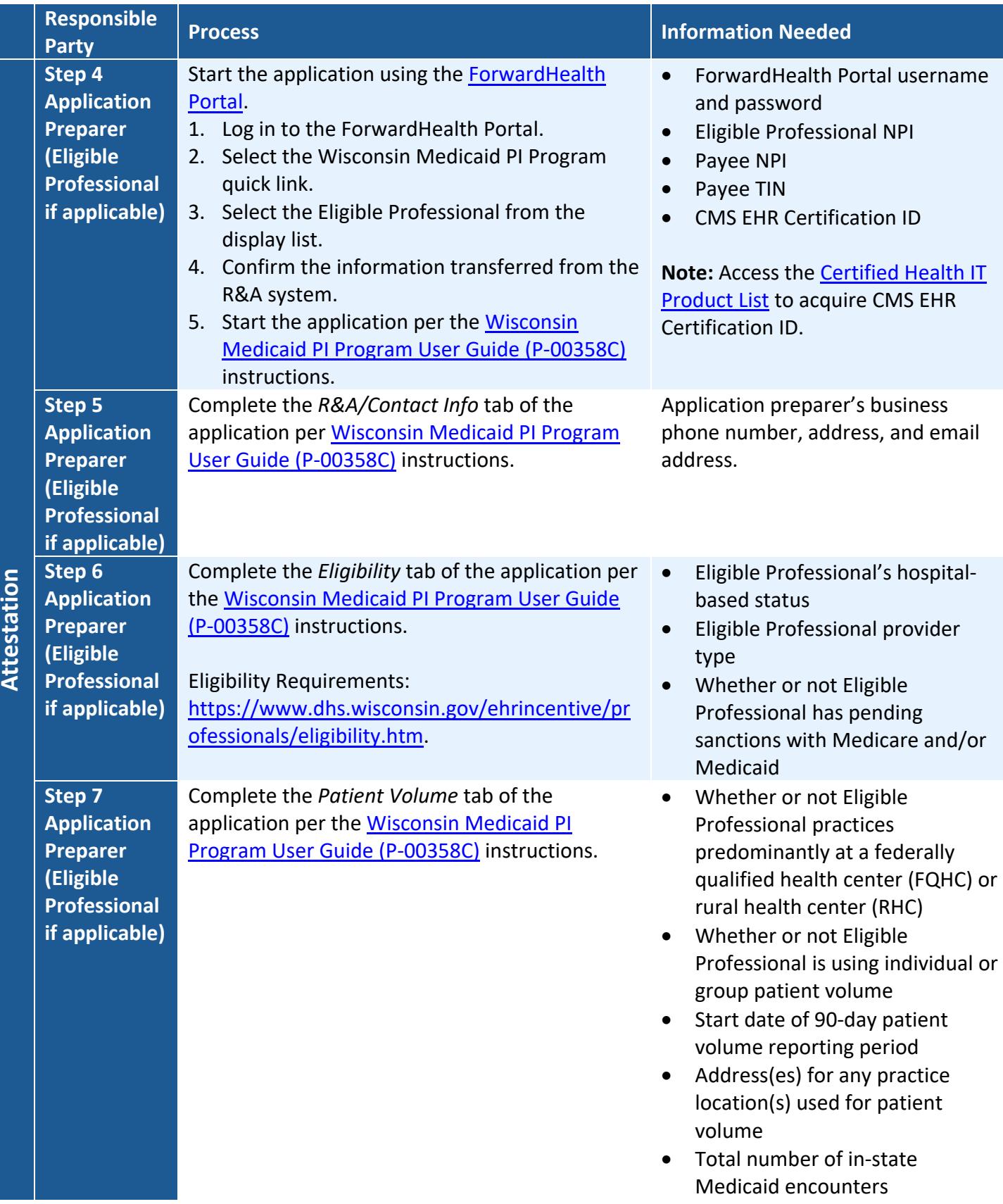

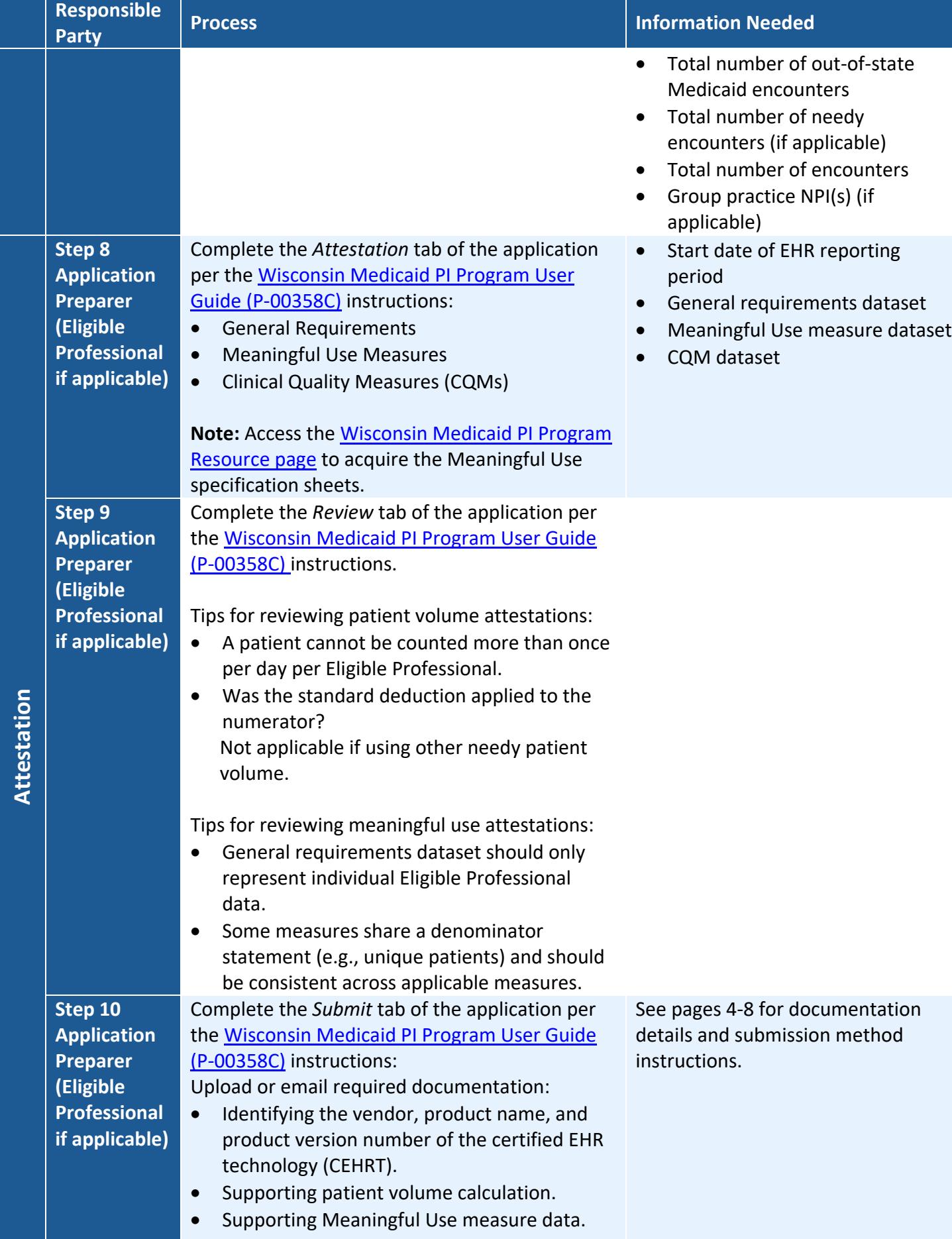

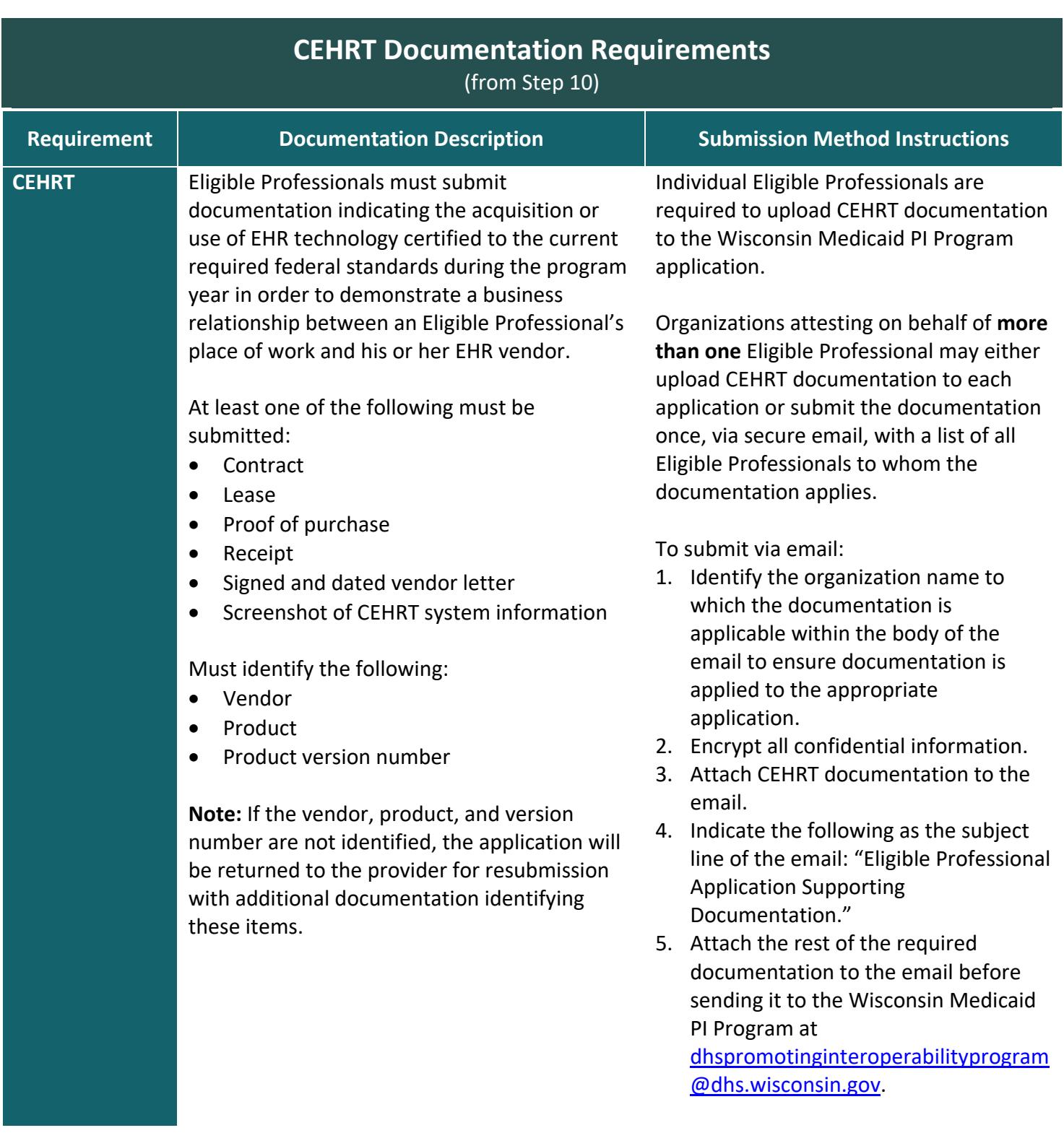

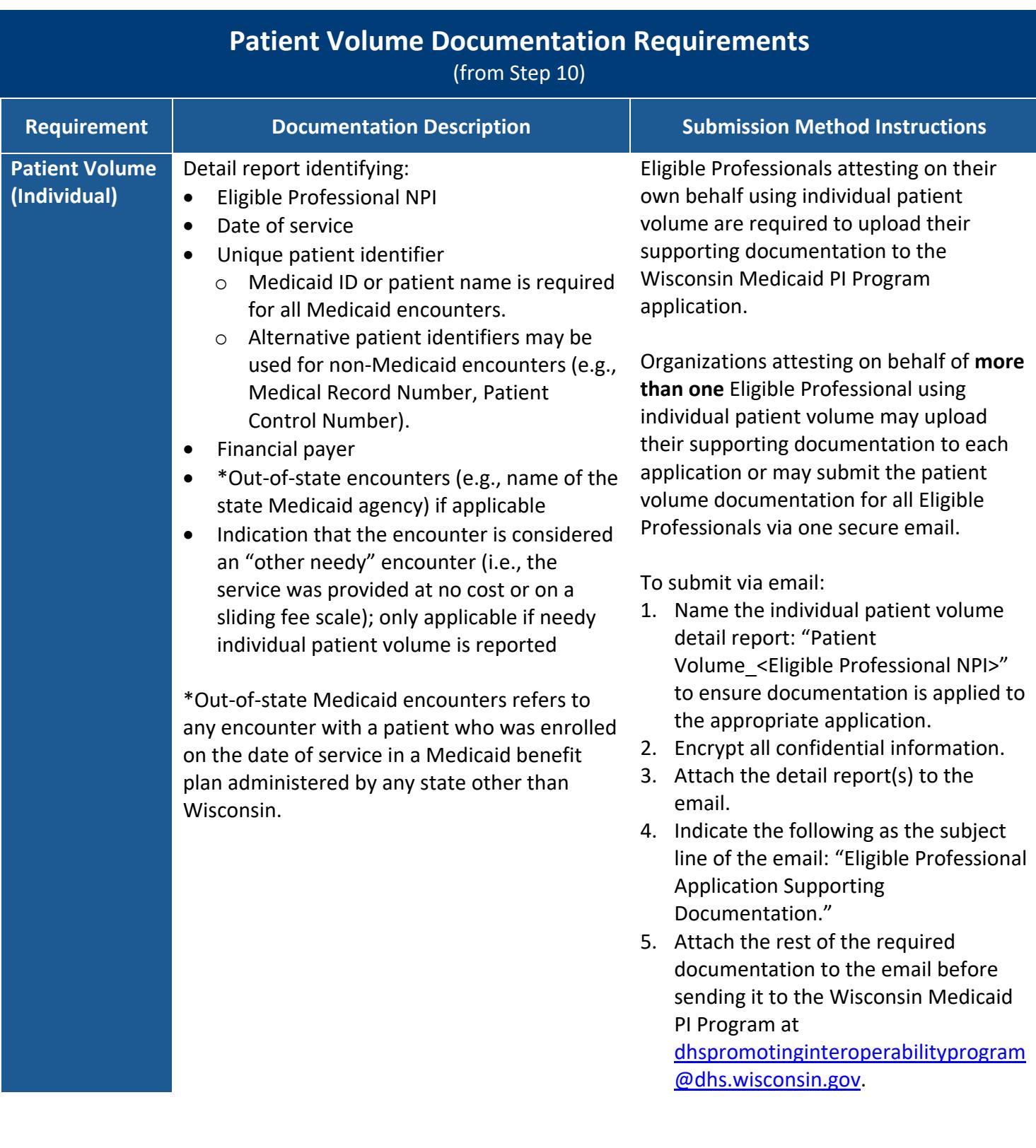

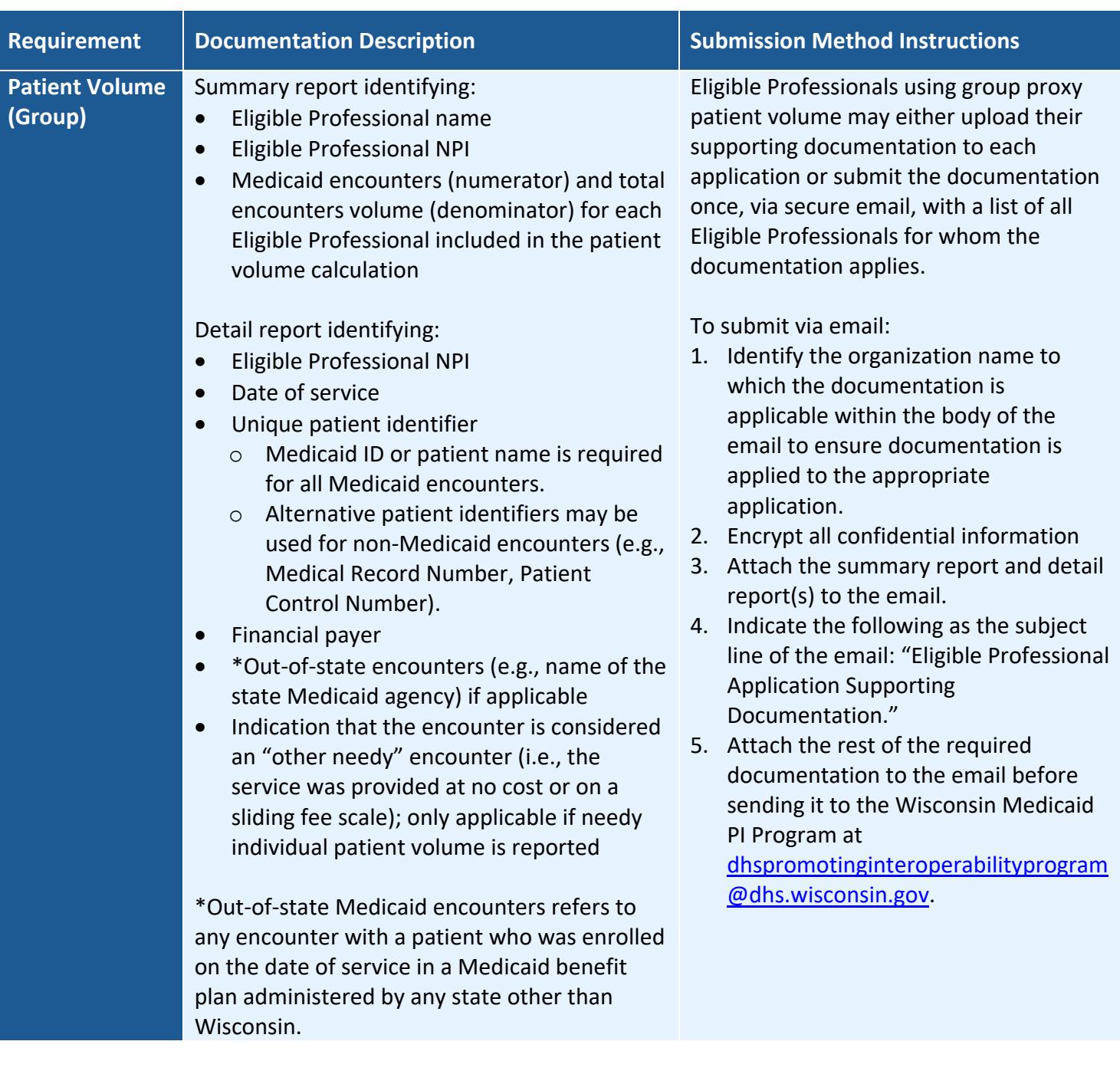

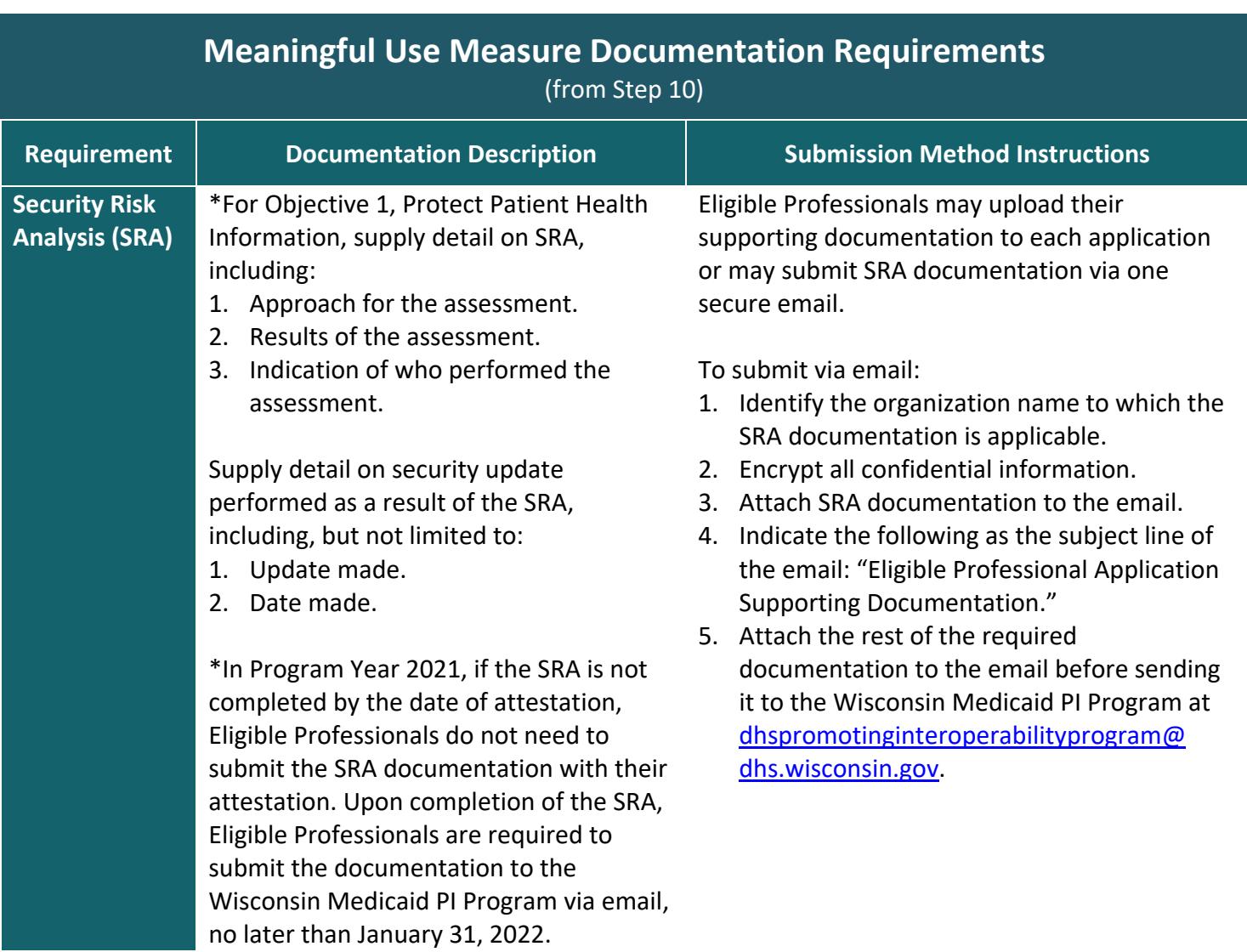

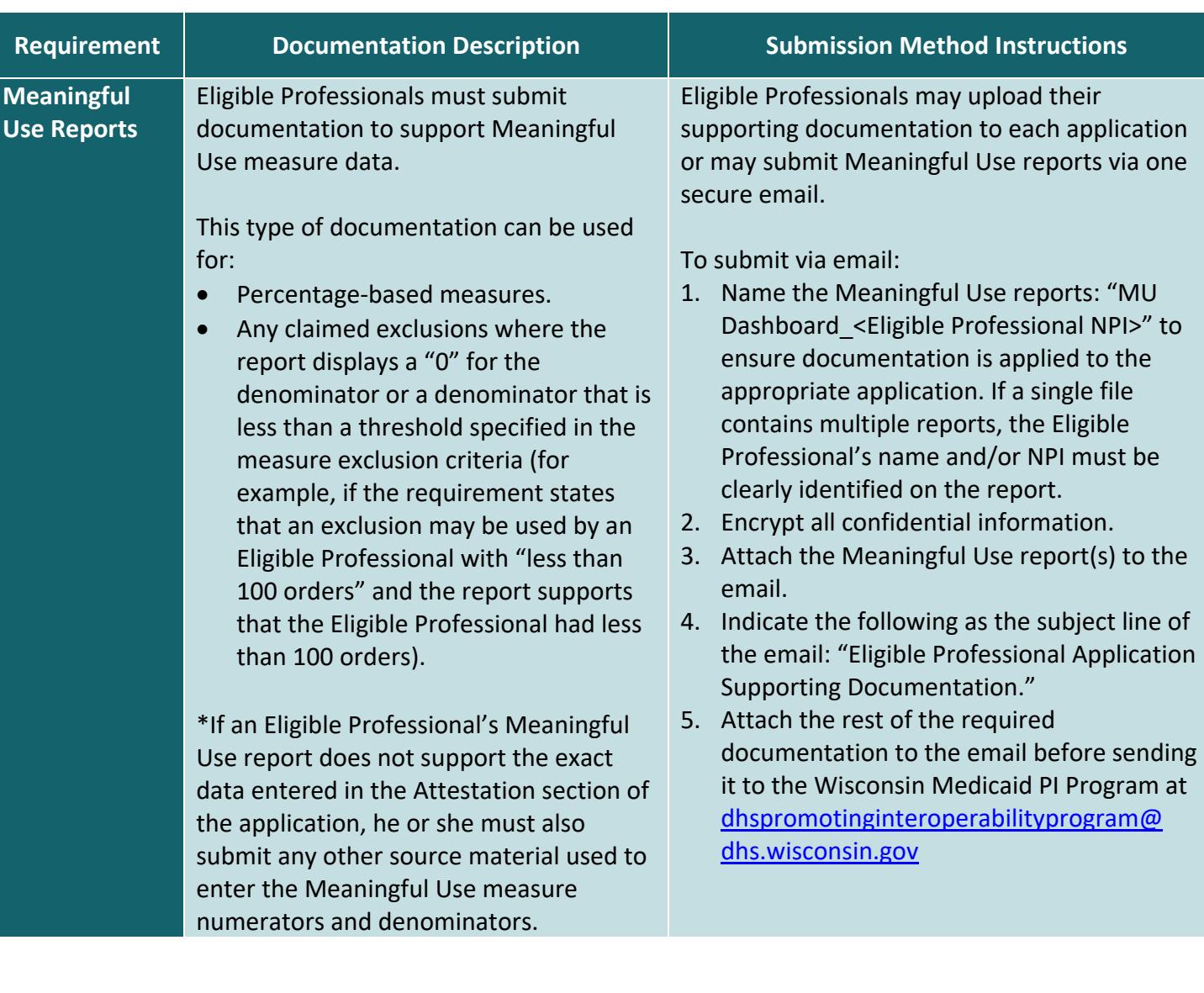

## **For more information:**

- Email: [dhspromotinginteroperabilityprogram@dhs.wisconsin.gov.](mailto:dhspromotinginteroperabilityprogram@dhs.wisconsin.gov)
- Call Provider Services at 800-947-9627.
- Visit:
	- o [www.dhs.wisconsin.gov/ehrincentive.](http://www.dhs.wisconsin.gov/ehrincentive)
	- o [www.cms.gov/Regulations-and-Guidance/Legislation/EHRIncentivePrograms/index.html.](http://www.cms.gov/Regulations-and-Guidance/Legislation/EHRIncentivePrograms/index.html)

## **Step-by-Step Quick Reference Guide**

<span id="page-8-0"></span>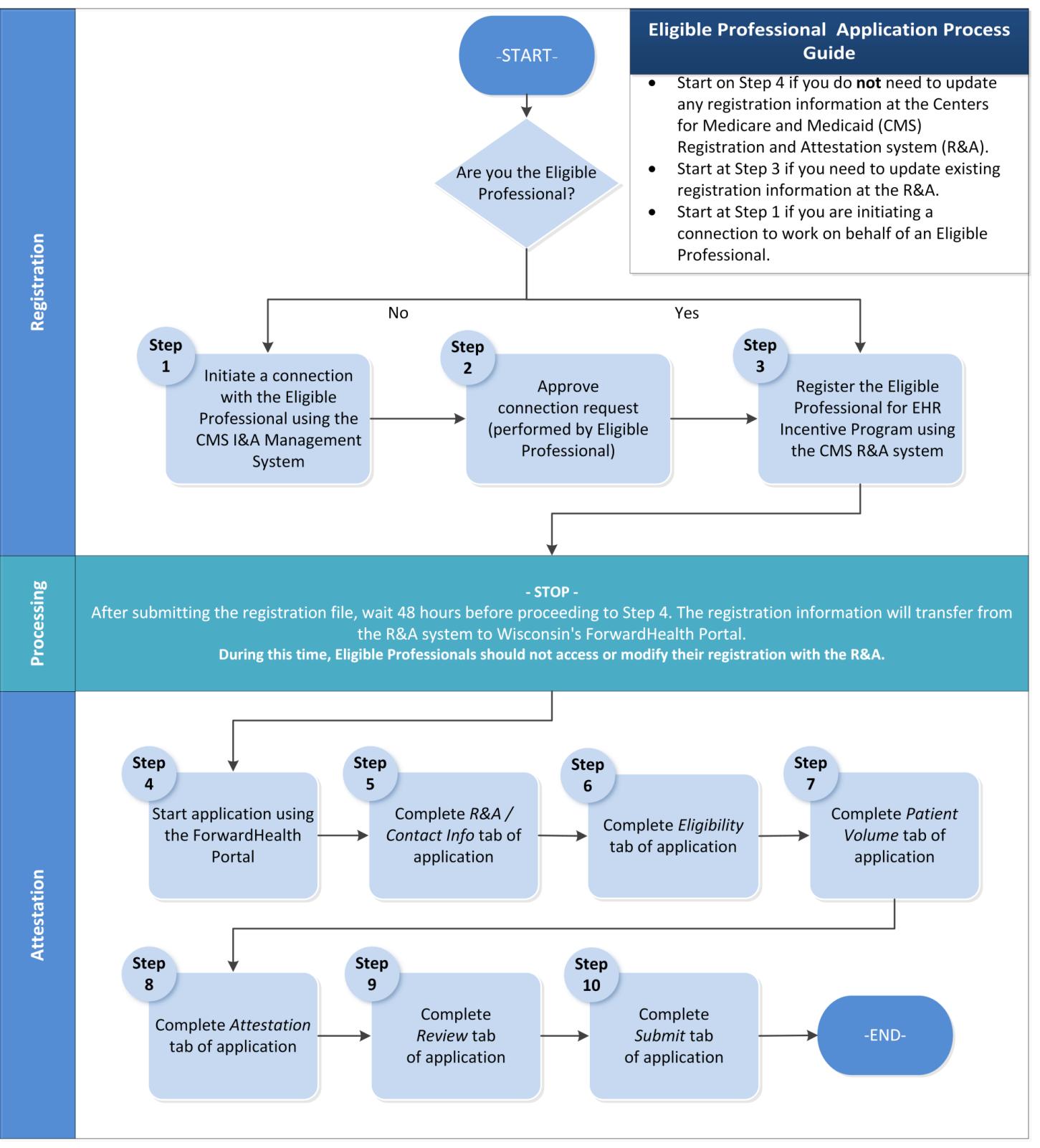

The information provided in this publication is published in accordance with 42 C.F.R. §§ 495.24, 495.40, 495.332.

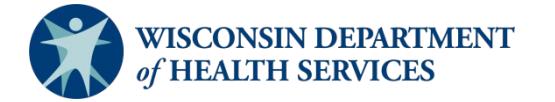

Division of Medicaid Services P-01151 (01/2022)